# **Como fazer registro no Pixbet: uma guia passo a passo Aproveite ao Máximo Suas Apostas e Jogos Online: Dicas para Ganhar Dinheiro**

**Autor: jandlglass.org Palavras-chave: Como fazer registro no Pixbet: uma guia passo a passo**

# **Como fazer registro no Pixbet: uma guia passo a passo**

Todo interessado em Como fazer registro no Pixbet: uma guia passo a passo jogo e aposta online precisa saber como fazer registro no Pixbet. A seguir, apresentaremos uma guia completa e fácil de understander sobre o processo de registro no Pixbet.

### **Passo 1: Acesse o site do Pixbet**

Para começar, acesse o site oficial do Pixbet através do seu navegador preferido. Recomendamos usar um navegador de confiança como Google Chrome, Mozilla Firefox ou Safari.

### **Passo 2: Clique em Como fazer registro no Pixbet: uma guia passo a passo "Registro"**

Após acessar o site, você verá a opção "Registro" no canto superior direito da página. Clique nessa opção para começar o processo de registro.

### **Passo 3: Insira seu CPF**

Na próxima tela, você será solicitado a inserir o seu CPF. Isso é necessário para garantir a segurança e integridade da conta.

### **Passo 4: Verifique suas informações pessoais**

Em seguida, você será solicitado a verificar suas informações pessoais, como nome, sobrenome e data de nascimento. Certifique-se de inserir as informações corretamente.

### **Passo 5: Crie suas informações de usuário**

Agora, é a hora de criar suas informações de usuário. Escolha um nome de usuário e uma senha forte para garantir a segurança da sua Como fazer registro no Pixbet: uma guia passo a passo conta.

# **Passo 6: Leia os Termos e Condições**

Antes de finalizar o cadastro, é importante que você leia e concorde com os Termos e Condições

da casa.

### **Passo 7: Finalize o cadastro**

Após ler e concordar com os Termos e Condições, clique em Como fazer registro no Pixbet: uma guia passo a passo "Finalizar" para completar o processo de registro no Pixbet.

# **Conclusão**

Agora que você sabe como fazer registro no Pixbet, é hora de aproveitar as diversas oportunidades de entretenimento offeridas pela plataforma.

# **Perguntas Frequentes**

### **Posso fazer registro no Pixbet através do meu celular?**

Sim, você pode fazer registro no Pixbet através do seu celular utilizando o navegador ou aplicativo do Pixbet.

# **O que é necessário para fazer registro no Pixbet?**

Você precisará de um documento de identidade válido, como CPF, e uma conta de email ativa.

### **O processo de registro no Pixbet é grátis?**

Sim, o processo de registro no Pixbet é completamente grátis.

# **Partilha de casos**

#### **Meu caminho para o sucesso com o registro no Pixbet**

Olá, meu nome é Anderson, e sou um apaixonado por esportes e apostas. Recentemente, me cadastrei no Pixbet e quero compartilhar minha experiência para ajudar outras pessoas a iniciarem suas jornadas nas apostas esportivas.

#### **Contexto**

Sempre fui fascinado pelo mundo das apostas, mas nunca havia me arriscado antes. Com o avanço da tecnologia e a crescente popularidade das apostas online, decidi que era hora de experimentar.

#### **Cadastrar no Pixbet**

O primeiro passo foi escolher uma casa de apostas confiável. Após pesquisar e ler avaliações, optei pelo Pixbet por sua Como fazer registro no Pixbet: uma guia passo a passo reputação de segurança e variedade de opções de apostas.

O processo de registro foi rápido e fácil. Acessei o site oficial do Pixbet, cliquei em Como fazer registro no Pixbet: uma guia passo a passo "Registrar" e segui as etapas:

• Forneci meu CPF

- Verifiquei minhas informações pessoais
- Criei minhas credenciais de usuário
- Li e concordei com os Termos e Condições
- Finalizei o cadastro

#### **Oportunidades de apostas**

Após me registrar, fiquei impressionado com a ampla gama de opções de apostas disponíveis. Desde futebol e basquete até tênis e e-sports, o Pixbet oferece mercados para todos os gostos.

#### **Implementação**

Para começar a apostar, fiz um depósito usando o método Pix, que foi processado instantaneamente. Naveguei pelas opções de apostas, pesquisei os jogos e analisei as probabilidades.

#### **Colheitas e Conquistas**

Minha primeira aposta foi em Como fazer registro no Pixbet: uma guia passo a passo uma partida de futebol entre Flamengo e Palmeiras. Analisando o histórico dos times e as estatísticas recentes, apostei na vitória do Flamengo. Para minha alegria, meu palpite estava correto e ganhei minha primeira aposta!

Desde então, continuei apostando no Pixbet, ganhando e perdendo algumas. Mas o importante é que estou me divertindo e tendo a oportunidade de ganhar dinheiro com algo que amo.

#### **Recomendações e Cuidados**

Para aqueles que estão iniciando nas apostas esportivas, aqui estão algumas recomendações:

- Escolha uma casa de apostas confiável e licenciada
- Defina um orçamento e cumpra-o
- Pesquise e entenda os esportes e mercados em Como fazer registro no Pixbet: uma guia passo a passo que você está apostando
- Não aposte mais do que você pode perder
- Divirta-se e aproveite a experiência

#### **Perspectivas Psicológicas**

As apostas esportivas podem ser uma ótima maneira de aliviar o estresse e se divertir. No entanto, é importante estar ciente dos potenciais riscos do vício em Como fazer registro no Pixbet: uma guia passo a passo jogos de azar. Se você sentir que está perdendo o controle, procure ajuda profissional.

#### **Tendências de Mercado**

O mercado de apostas esportivas está em Como fazer registro no Pixbet: uma guia passo a passo constante crescimento no Brasil e no mundo. O Pixbet está liderando essa tendência com sua Como fazer registro no Pixbet: uma guia passo a passo plataforma inovadora e ampla gama de opções de apostas.

#### **Lições e Experiências**

Minhas experiências com o Pixbet me ensinaram a importância de:

- Gerenciamento de finanças
- Análise de dados
- Controle emocional
- Diversão e responsabilidade

#### **Conclusão**

Meu registro no Pixbet foi uma jornada gratificante que me permitiu aproveitar minha paixão por esportes e ganhar dinheiro. Seguindo as recomendações e cuidados descritos acima, você também pode ter sucesso nas apostas esportivas. Lembre-se sempre de se divertir, apostar com responsabilidade e aproveitar a experiência.

# **Expanda pontos de conhecimento**

# **Basta seguir esse pequeno passo a passo:**

- 1. Entre no site oficial da Pixbet e clique no botão "Registro".
- 2. Insira o seu CPF.
- 3. Verifique a informação pessoal.
- 4. Crie suas informações de usuário.
- 5. Leia os Termos e Condições da casa.
- 6. Finalize o cadastro.

Agora que você está cadastrado, veja como fazer uma aposta personalizada no celular:

- 7. Visite o site da Pixbet através de um navegador confiável em Como fazer registro no Pixbet: uma guia passo a passo seu dispositivo móvel.
- 8. Baixe o aplicativo (disponível apenas para Android) ou use o site otimizado para dispositivos móveis.
- Faça sua Como fazer registro no Pixbet: uma guia passo a passo aposta personalizada 9. selecionando os jogos e mercados desejados.

Para acessar a Pixbet em Como fazer registro no Pixbet: uma guia passo a passo seu dispositivo móvel, siga as etapas abaixo:

- 10. Visite o site oficial da Pixbet através de um navegador confiável em Como fazer registro no Pixbet: uma guia passo a passo seu dispositivo móvel.
- 11. Se tiver um dispositivo Android, você pode baixar o aplicativo, ou então usar o site otimizado para dispositivos móveis.

# **Métodos de pagamentos que a Pixbet oferece**

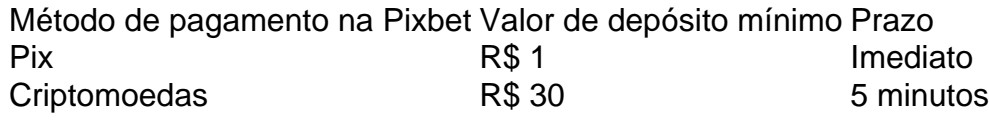

# **comentário do comentarista**

1. Parágrafo 1:

Fazer registro no Pixbet é uma etapa fundamental para quem está interessado em Como fazer registro no Pixbet: uma guia passo a passo jogos e apostas online. Neste artigo, você encontrará uma guia passo a passo que te mostrará exatamente como realizar esse processo de forma fácil e rápida.

Parágrafo 2:

Após concluir o processo de registro no Pixbet, os usuários poderão aproveitar as diversas oportunidades de entretenimento oferecidas pela plataforma. Além disso, ler as perguntas frequentes pode ajudar a esclarecer dúvidas relacionadas ao processo de registro e à plataforma em Como fazer registro no Pixbet: uma guia passo a passo geral. Passo 1:

Antes de tudo, é necessário acessar o site oficial do Pixbet através de um navegador confiável, como Google Chrome, Mozilla Firefox ou Safari.

Passo 2:

Após acessar o site, localize e clique em Como fazer registro no Pixbet: uma guia passo a passo "Registro", que estálocalizado no canto superior direito da página. Essa é a opção que iniciará o processo de registro no Pixbet.

Passo 3:

Na próxima etapa, será solicitado que o usuário insira o seu CPF. Isso é necessário para garantir a segurança e integridade da conta.

Passo 4:

Em seguida, verifique suas informações pessoais, tais como nome, sobrenome e data de nascimento, para garantir a exactidão das informações fornecidas.

Passo 5:

Agora, é hora de escolher um nome de usuário e uma senha forte para garantir a segurança da sua Como fazer registro no Pixbet: uma guia passo a passo conta.

Passo 6:

Antes de finalizar o registro, é extremamente importante que os usuários leiam e concordem com os Termos e Condições da casa.

Passo 7:

Por fim, clique em Como fazer registro no Pixbet: uma guia passo a passo "Finalizar" para concluir o processo de registro no Pixbet.

Pergunta frequente 1:

Sim, é possível fazer registro no Pixbet através do celular, utilizando o navegador ou o aplicativo do Pixbet.

Pergunta frequente 2:

Para realizar o registro no Pixbet, é necessário apresentar um documento de identidade válido, como CPF, e uma conta de email ativa.

Pergunta frequente 3:

Sim, o processo de registro no Pixbet é totalmente gratuito e não exige quaisquer custos ou taxas.

#### **Informações do documento:**

Autor: jandlglass.org Assunto: Como fazer registro no Pixbet: uma guia passo a passo Palavras-chave: **Como fazer registro no Pixbet: uma guia passo a passo Aproveite ao Máximo Suas Apostas e Jogos Online: Dicas para Ganhar Dinheiro** Data de lançamento de: 2024-05-17

#### **Referências Bibliográficas:**

- 1. [turkish roulette betano](/pdf/turkish-roulette-betano-2024-05-17-id-47911.pdf)
- 2. [ganhando dinheiro na betano](/pt-br/ganhando-dinheiro-na-betano-2024-05-17-id-28057.pdf)
- 3. <u>[login vbet](/login-vbet-2024-05-17-id-34398.shtml)</u>
- 4. <u>[entrar pixbet](https://www.dimen.com.br/aid-category-not�cias/br/entrar-pixbet-2024-05-17-id-24284.htm)</u>